# Tillämpad programmering

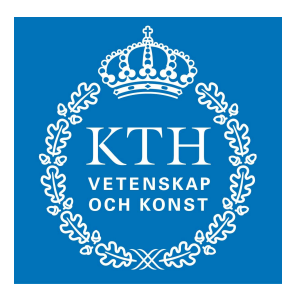

#### Erlang II Johan Montelius

Tillämpad programmering ID1218

# Datastrukturer

- literaler
- 
- atomer: foo, gurka, 'ett o två'
- nummer: 1,2,.. 3.14 ...
- samansatta (compound)
	- tupler: {foo, a, b, 2}
	- cons-cell: [gurka | tomat ]

# Tupler

{A, 42, C} = {3, 42, gurka}  

$$
{A = 3, C = gurka}
$$
}

$$
\{A, 25, C\} = \{13, 23, 33\}
$$
  
bad match

$$
\{A, 23, A\} = \{13, 23, 33\}
$$
  
bad match

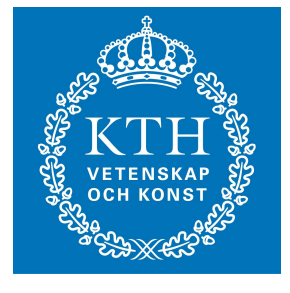

#### cons-celler

[**H** | **T**] = [**a**, **b**, **c**, **d**]  

$$
\{H = a, T = [b, c, d]\}
$$

$$
[X, Y | T] = [1, 2, 3, 4, 5]
$$

$$
{X = 1, Y = 2, T = [3, 4, 5]}
$$

$$
[H | T] = [foo]
$$

$$
{H = foo, T = []}
$$

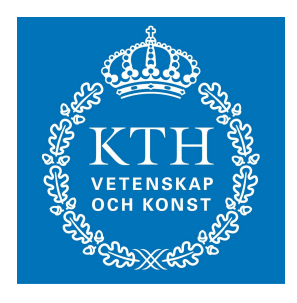

#### vad är en lista?

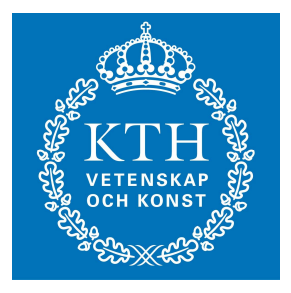

En lista är antingen: en tom lista (nil) eller, en cons-cell där svansen är en lista. [1,2,3]  $\lceil$  $[1 \mid [2,3]]$  $[1 \mid X]$ 

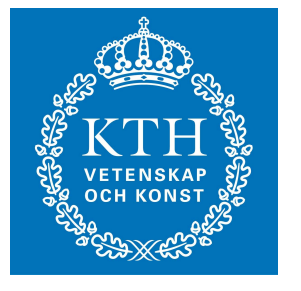

$$
proper(L) \rightarrow
$$
\n
$$
case L of
$$
\n
$$
[ ] \rightarrow ... ;
$$
\n
$$
[ - | T | \rightarrow ... ;
$$
\n
$$
- > false
$$
\n
$$
end.
$$

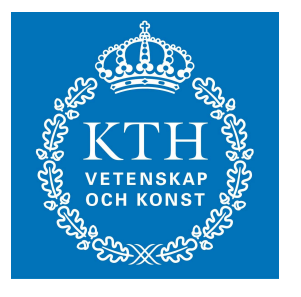

```
\n
$$
\text{proper (L)} \rightarrow \text{case L of} \\
 [ ] \rightarrow \text{true}; \\
 [ ] \rightarrow \text{true}; \\
 [ ] \rightarrow \text{ dont_know}; \\
 - \rightarrow \text{false} \\
 \text{end}.\n
$$
\n
```

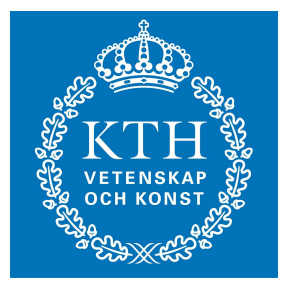

**proper(L) -> case L of [] -> true; [\_|T] -> magic(T); \_ -> false end.**

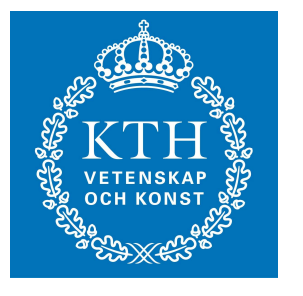

```
\n
$$
\text{proper (L)} \rightarrow \text{case L of} \\
 [ ] \rightarrow \text{true}; \\
 [ ] \rightarrow \text{true}; \\
 [ ] \rightarrow \text{proper (T)}; \\
 [ ] \rightarrow \text{false} \\
 \text{end}.\n
$$
\n
```

# append/2 - en lista av två

**-spec append([\_], [\_]) -> [\_].**

$$
append(Xs, Ys) \rightarrow
$$
\n
$$
case Xs \text{ of}
$$
\n
$$
[ ] \rightarrow ... ;
$$
\n
$$
[ H | T ] \rightarrow
$$
\n
$$
[ H | \cdot ... ]
$$
\n
$$
end.
$$

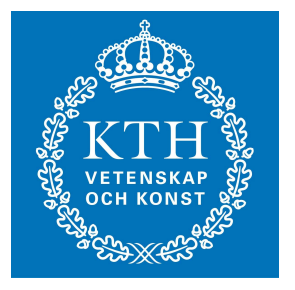

#### member/2 - finns i listan

**-spec member(\_, [\_]) -> bool.**

$$
\begin{array}{ll}\text{member (X, L)} & \text{--}> \\ \text{case L of} & & & \\ & [ ] & \text{--} & \dots ; \\ & [ X & | & \text{--} ] & \text{--} & \dots ; \\ & [ _- | & \text{--} ] & \dots ; \\ & & [ _- | & \text{--} ] & \dots \\ & & & \\ \text{end.} & & & & \\ \end{array}
$$

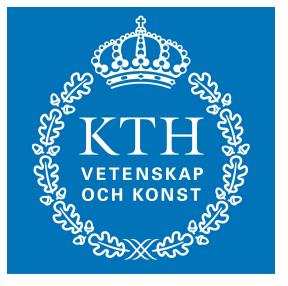

# length/1 - längden av en lista

$$
length(L) \rightarrow
$$
\ncase L of\n
$$
[ ] \rightarrow ... ;
$$
\n
$$
[ - |T | \rightarrow ... .
$$
\nend.

<sup>12</sup> Tillämpad programmering ID1218

#### hmmm...

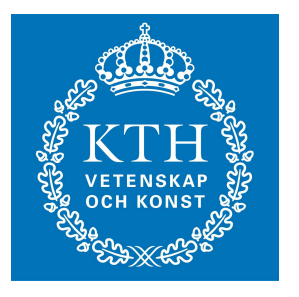

length([1, 2, 3, 4])  
\n
$$
1 + length([2, 3, 4])
$$
\n
$$
1 + length([3, 4])
$$
\n
$$
1 + length([4])
$$
\n
$$
1 + length([1])
$$
\n0\n1\n2\n3

### length/2 - svansrekursiv

```
length(L) ->
    length(L,0).
```
length(L, S) 
$$
\rightarrow
$$
  
case L of  
[]-&>S;  
[-|T]  $\rightarrow$   
S1 = S + 1,  
length(T, S1)  
end.

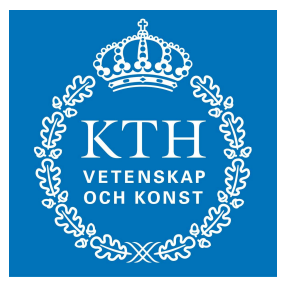

# ingen stack!

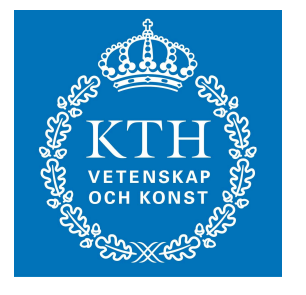

**length([1,2,3,4]) length([1,2,3,4], 0) length([2,3,4], 1) length([3,4], 2) length([4], 3) length([], 4) 4**

# trädstrukturer

*nil*

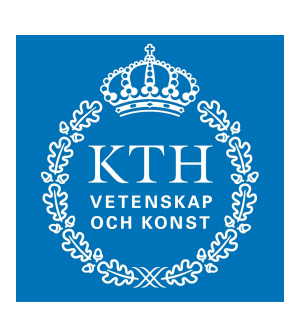

*{node, Val, Left, Right}*

$$
\frac{\frac{\frac{1}{\sqrt{2}}}{\sqrt{2}}}{\frac{\sqrt{2}}{2}}}{\frac{\sqrt{2}}{2}}
$$

**b a d c**

$$
{\begin{array}{l} {\{node, b,\\ {\{node, a, nil, nil\},\\ {\{node, d,\\ {\{node, c, nil, nil\},\\ {\{nil\}}\}}\} \end{array}}
$$

# is\_tree/1 - är det ett träd?

**is\_tree(Tree) -> case Tree of nil -> ...; {node, \_, Left, Right} -> ... and ...; \_ -> false end.**

## insert/3 - lägg in i träd

**insert(Val, nil) -> {node, Val, nil,nil};**

**insert(Val, {node, V, L, R}) when Val < V -> Inserted = insert(Val, L), {node, V, Inserted, R};**

**insert(Val, {node, V, L, R}) when Val >= V -> Inserted = insert(Val,R), {node, V, L, Inserted}.**

#### same-same-but-different

```
insert(Val, Tree) ->
    case Tree of
        nil -> {node, Val, nil,nil};
        {node, V, L, R} -> 
            if
             Val < V ->
                  Inserted = insert(Val, L),
                  {node, V, Inserted, R};
             Val >= V ->
                  Inserted = insert(Val, L),
                  {node, V, L, Inserted}
             end
    end.
```
# member/2

- **member(Val, nil) -> false;**
- **member(Val, {node, Val, \_, \_}) -> true;**
- **member(Val, {node, V, L, \_}) when Val < V -> member(Val, L);**
- **member(Val, {node, V, \_, R}) when Val > V -> member(Val, R);**

#### key-value store (som lista)

### *[{Key, Val}, ..]*

*[]*

**[{foo, 13}, {bar, 42}]**

<sup>21</sup> Tillämpad programmering ID1218

key-value store

*new() -> Store*

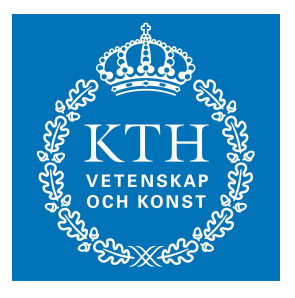

*is\_store(Store) -> bool*

*add(Key, Value, Store) -> Store*

*lookup(Key, Store) -> {ok, Value} , fail*

*delete(Key, Stor) -> Store*

```
-module(store)
```

```
-module(store).
-export([new/0, 
         is_store/1, 
         add/3, 
         lookup/2,
         delete/2]).
```
#### -module(store)

- **-type store() :: [{atom(), any()}].**
- **-spec new() -> store().**
- **-spec is\_store(any()).**
- **-spec add(atom(), any(), store()) -> store().**
- **-spec lookup(atom(), store()) -> {ok, any()} | fail.**
- **-spec delete(atom(), store()) -> store().**

# new/0 add/3

**new() -> ??.**

#### **add(Key, Value, Store) -> ??.**

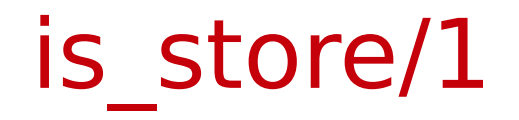

```
is_store([]) -> true;
```

```
is_store([{Key,_}| Rest]) when is_atom(Key) ->
    is_store(Rest);
```
**is\_store(\_) -> false.**

# lookup/3

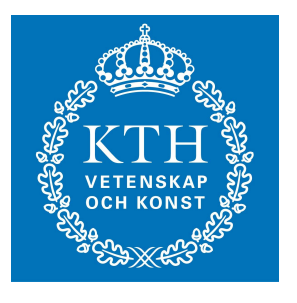

$$
lookup(\_, []) \rightarrow fail;
$$
  
 $lookup(Key, [{Key, Val}]\_]) \rightarrow$   
 ${ok, Val};$ 

**lookup(Key, [\_|Rest]) -> lookup(Key, Rest).**

#### delete/2

```
delete(_, []) ->
    [];
delete(Key, [{Key, _}|Rest]) ->
    Rest;
delete(Key, [Elem|Rest]) ->
    ... .
```
#### modulen - abstraktion

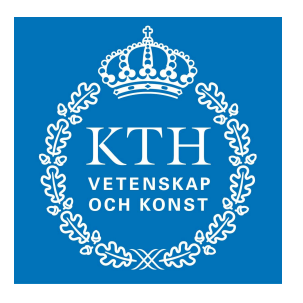

```
test() ->
    S0 = store:new(),
    S1 = store:add(foo, 13, S0),
    S2 = store:add(bar, 12, S1),
    S3 = store:delete(foo, S2),
    store:lookup(bar, S3).
```
# key-value store (som ordnat träd)

*nil*

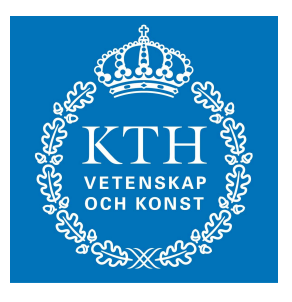

*{node, Key, Value, Left, Right}*

**{node, foo, 14, {node, bar, 12, nil, nil}, {node, zot, 34, nil, nil}}**

#### add/3

- **add(Key, Val, nil) -> {node, Key, Val, nil, nil}.**
- **add(Key, Val, {node,K,V,L,R}) when Key =< K -> Added = add(Key, Val, L), {node, K, V, Added, R};**
- **add(Key, Val, {node,K,V,L,R}) when Key > K -> Added = add(Key, Val, R), {node, K, V, L, Added}.**

#### lookup/2

- **lookup(Key, nil) -> ...;**
- **lookup(Key,{node,Key,Val,\_,\_}) -> ...;**
- **lookup(Key,{node,K,\_,L,\_}) when Key < K -> ...;**
- $lookup(Key, {node, K, _{-}, _R})$  when  $Key > K \rightarrow$ **....**

#### delete/2

- **delete(\_, nil) -> ...;**
- **delete(Key,{node,Key,\_,L,nil}) -> ...;**
- **delete(Key,{node,Key,\_,nil,R}) -> ...;**

#### **delete(Key,{node,K,V,L,R}) when Key < K -> Deleted = ... ...;**

**delete(Key,{node,K,V,L,R}) when Key > K -> Deleted = ...**

**...;**

# delete/2

```
delete(Key,{node,Key,_,L,R}) -> 
    {Leftmost, Value} = leftmost(R),
    Removed = ...,
    {node, .., .., .., ..}
```
# letmost/2

```
leftmost({node, Kel, Val, nil, _}) ->
    ...;
leftmost({node,Key,Val,L,_}) -> 
    leftmost(...).
```
#### beskriv ett kort

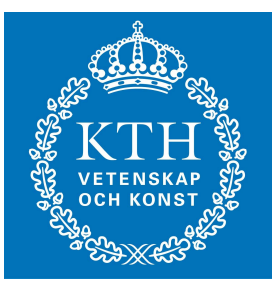

*{card , Suit, Value} value = (ace, king, queen, knight, 10, ... 2) suit = (heart, club, spade, diamond)*

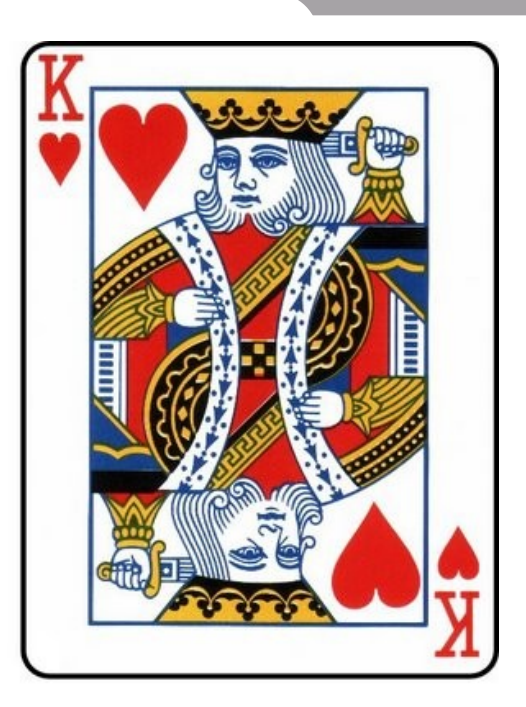

#### **{card, heart, king}**

**{card, spade, 2} {card, club, 10}**

# jämföra färg

**-module(suite).**

```
-export([gr/2]).
gr(heart, Suite) -> 
     Suite =/= heart;
gr(dimond, Suite) ->
     Suit == club or Suite == spade;
gr(club, Suite) -> 
     Suite == spade;
gr(spade, _) -> 
     false.
```
## jämföra valör

```
-module(value).
-export([gr/2]).
gr(ace, Value) -> 
     Value =/= ace;
gr(king, Value) ->
     (Value == queen) or gr(queen, Value);
gr(queen, Value) -> 
     (Value == knight) or gr(knight, Value);
gr(knight, Value) -> 
     is_integer(Value);
gr(Value1, Value2) ->
     is_integer(Value1) and 
     is_integer(Value2) and 
     Value1 > Value2.
```
# jämföra kort

**-module(card).**

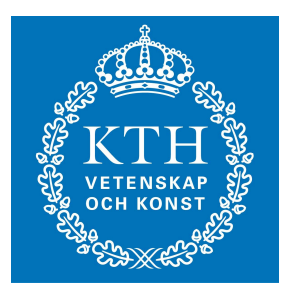

```
gr({card, Suit, Val1}, {card, Suit, Val2}) ->
     value:gr(Val1, Val2).
```

```
gr({card, Suit1, _},{card, Suit2, _}) ->
     suit:gr(Suit1, Suit2);
```
**card:gr({card, heart,5},{card, spade, 2}).**

#### sortera kort

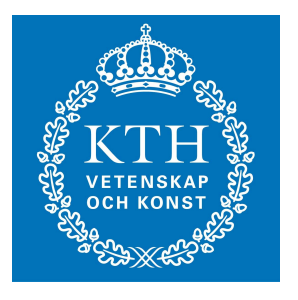

```
sort([]) -> [];
```

```
sort([Card|Rest]) ->
     {Low, High} = split(Card, Rest),
     Sorted_low = sort(Low),
     Sorted_high = sort(High),
     append(Sorted_low, [Card|Sorted_high]).
```
#### sortera kort

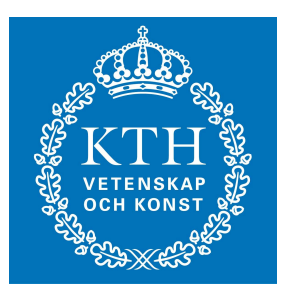

```
split(_, []) -> [];
split(Card, [First|Rest]) ->
     case card_gr(Card, First) of
         true -> 
          {Low, High} = split(Card, Rest},
          {[First|Low], High};
         false ->
          {Low, High} = split(Card, Rest},
          {Low, [First|High]}
     end.
```
#### sortera kort

```
split(Card, Deck) ->
     split(Card, Deck, [], []).
split(_, [], Low, High) ->
     {Low, High};
split(Card, [First|Rest], Low, High) ->
     case card_gr(Card, First) of
         true -> 
          split(Card, Rest,[First|Low],High);
         false ->
          split(Card, Rest,Low,[First|High])
     end.
```
#### modulen som abstraktion

- Gömmer detaljer i implementationen:
	- abstrakt datatyp
- De exporterade funktionerna ger API:
	- konstruktorer
	- dekonstruktorer
	- jämföra
	- transformera
	- etc

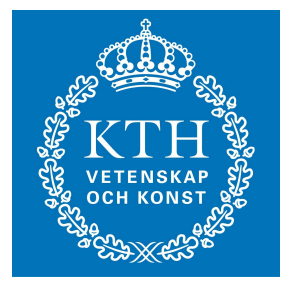